# Optimalizace obrázků

… už zase

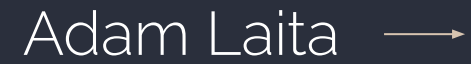

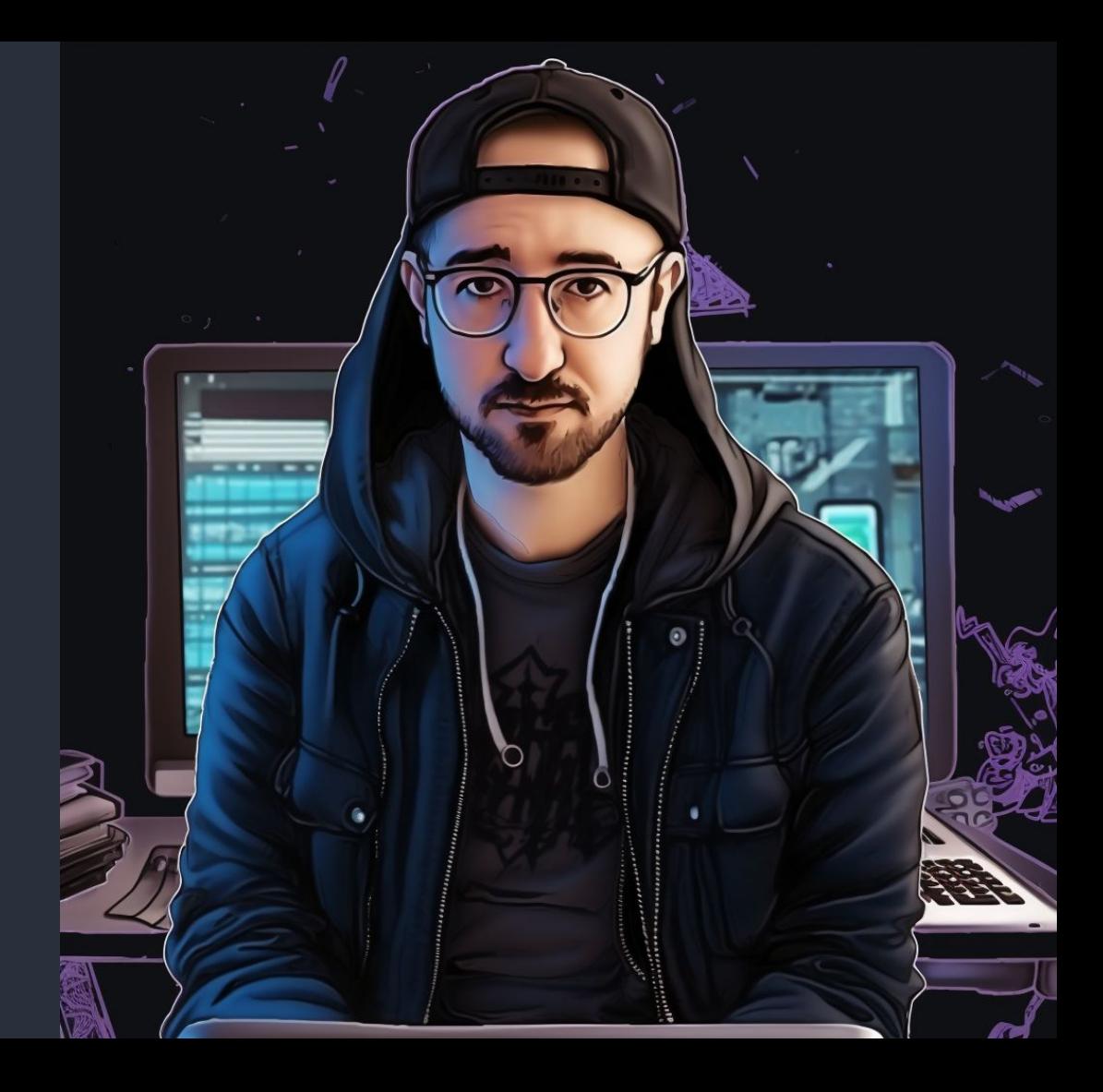

# PŘEDSTAVENÍ

*Kdo si jako myslí, že je?*

- Adam Laita (vyzrálý ročník 89) - [laita.cz](https://www.laita.cz/)
- Bývalý Front-End kodér (od roku 2011)
- WordPress specialista (architektura, řízení, vedení týmu, admin UI)
- Aktivní nadšenec WP komunity [naswp.cz](https://naswp.cz/)
- Organizátor WordCampů (od roku 2017)
- Nakopávač WP Meetupů
- Spoluautor knihy [WordPress od základů k profesionálnímu použití](https://www.grada.cz/wordpress-9286/)
- Milovník dobře připravených vodních dýmek a kvalitních rumů

# PROČ OBRÁZKY A CO S NIMI?

*Adam furt mluví o obrázcích… sorry jako!*

- Bývají největší datovou zátěží webu (stále to platí)
- Co můžeme řešit?
	- Rozlišení (responsive a jemnost displeje)
	- Formát (.jpg, .png, .webp atd.)
	- Komprese (různé knihovny)
	- Barevná hloubka
	- LazyLoading (nativní, nebo pomocí knihovny)

# CO UDĚLÁ KOMPRESE?

*Praktická ukázka výstupu z pluginů a CDN služeb pro kompresi.*

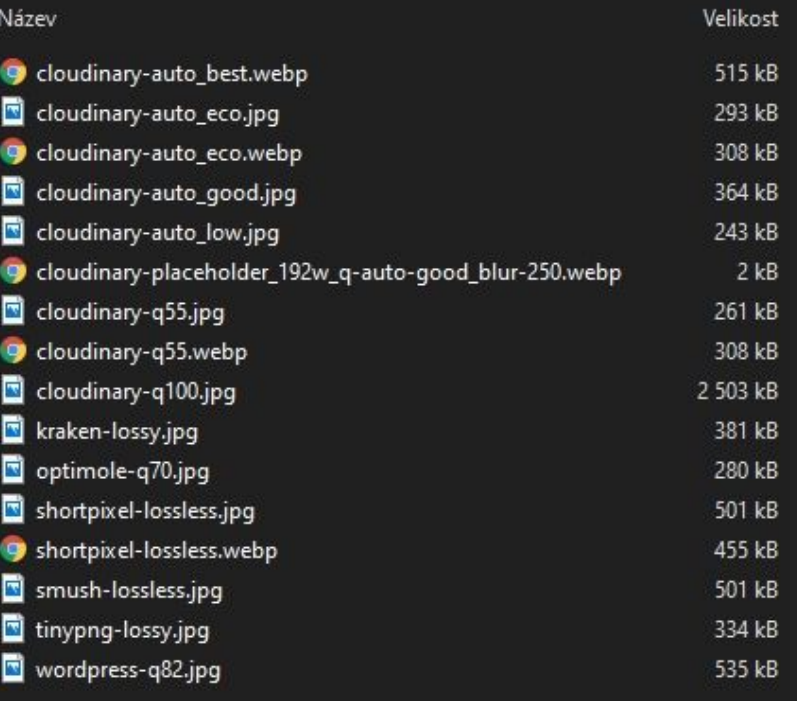

# JAK PRACUJE JÁDRO WP S OBRÁZKY?

*Sám WordPress využívá obrázkové knihovny pro základní zpracování.*

- Abstraktní třída [WP\\_Image\\_Editor](https://developer.wordpress.org/reference/classes/wp_image_editor/)
	- Využívá PHP knihovny [GD,](https://www.php.net/manual/en/book.image.php) nebo [Imagick](https://www.php.net/manual/en/book.imagick.php)
	- Zjistíte v Nástroje -> Zdraví webu -> Informace -> Server -> Dostupnost imagick
	- Pokud není imagick využívá GD (imagick nebýval tak často na servrech)
	- Imagick umí zachovat EXIF údaje a pracovat s náhledy PDF (GD nikoliv)
	- Výchozí hodnoty komprese:
		- $IPFG 82 \%$
		- WebP 86 %
		- Na ostatní formáty se nevztahuje
	- Komprese se aplikuje pouze na řezy obrázků (ne na originál)
	- Plugin pracující se základními knihovnami je například [Images to WebP](https://wordpress.org/plugins/images-to-webp/)

# CO JSOU TY ŘEZY OBRÁZKU?

*Nebo se jim říká také náhledové obrázky nebo prostě další velikosti.*

- Základní řezy thumbnail, medium, medium\_large, large, 1536×1536, 2048×2048
- Filtr [big\\_image\\_size\\_threshold](https://developer.wordpress.org/reference/hooks/big_image_size_threshold/)  limituje velikost **zobrazovaného** obrázku (přidává k názvu souboru řetězec "-scaled", výchozí hodnota 2560px)
- Řezy je možné přidávat/odebírat pomocí funkcí [add\\_image\\_size,](https://developer.wordpress.org/reference/functions/add_image_size/) [remove\\_image\\_size,](https://developer.wordpress.org/reference/functions/remove_image_size/) [update\\_option](https://developer.wordpress.org/reference/functions/update_option/)
- Zákaz generování řezů a funkce pro limit - [Disable Generate Thumbnails](https://wordpress.org/plugins/disable-generate-thumbnails/)
- Regenerace řezů pomocí [WP-CLI,](https://wp-cli.org/) nebo pluginem [Force Regenerate](https://wordpress.org/plugins/force-regenerate-thumbnails/)  [Thumbnails](https://wordpress.org/plugins/force-regenerate-thumbnails/) ("-scaled" soubory po zpracování zůstanou)

#### PLUGINY PRO OPTIMALIZACI OBRÁZKŮ

*Tyto pluginy pracují buď lokálně, externě, nebo jako CDN služby.*

- [ShortPixel,](https://wordpress.org/plugins/shortpixel-image-optimiser/) [ShortPixel AI,](https://wordpress.org/plugins/shortpixel-adaptive-images/) [Imagify](https://wordpress.org/plugins/imagify/), [TinyPNG,](https://wordpress.org/plugins/tiny-compress-images/) [Optimole,](https://wordpress.org/plugins/optimole-wp/) [Robin,](https://wordpress.org/plugins/robin-image-optimizer/) [EWWW](https://wordpress.org/plugins/ewww-image-optimizer/), [Smush](https://wordpress.org/plugins/wp-smushit/), [Cloudimage,](https://wordpress.org/plugins/cloudimage/) [WPvivid](https://wordpress.org/plugins/wpvivid-imgoptim/), [Cloudinary](https://wordpress.org/plugins/cloudinary-image-management-and-manipulation-in-the-cloud-cdn/), [imagekit](https://wordpress.org/plugins/imagekit/), [Kraken](https://wordpress.org/plugins/kraken-image-optimizer/) a další
- Žádný ve free tarifu není optimální (každý je jinak limitovaný)
- Proč [CDN](https://cs.wikipedia.org/wiki/Content_delivery_network) služba:
	- Rychlost načtení obrázku kdekoliv na světě (rychleji než lokální soubor)
	- Automatické formáty (dle velikosti souboru i typu prohlížeče)
	- Nejlepší komprese
	- Automatické řešení řezů pro responsive (není úplně optimální)
	- Nevýhoda ze SEO hlediska může být, když CDN vypadne, zdraží se atd.
- Pozn.: [Cloudflare](https://www.cloudflare.com/) ve free tarifu obrázky neoptimalizuje

# JEDNODUCHÉ ŘEŠENÍ

*Pro malé webíky alias webové vizitky, kde není moc velký budget.*

- 1. Zakázat generování řezů pomocí pluginu Disable Generate Thumbnails (nechat pouze thumbnail s 180×180px pro náhledy v mediální galerii)
- 2. Nahrávat v přesně daných velikostech, které prvky na webu potřebují
- 3. Použít plugin pro lokální/externí kompresi
	- a. Převést formáty do WebP/AVIF
	- b. Limitovat rozlišení nahrávaného obrázku
- + Šetří dost místa na serveru, stejně tak i počet souborů/inodů
- Není optimální pro řešení responsive a jemných displejů

# POKROČILÉ ŘEŠENÍ

*Optimální řešení pro všechny weby stavěné na builderech.*

- 1. Použít postup z předešlého řešení
- 2. Vyměnit plugin s lokální/externí kompresí za CDN službu (například ShortPixel AI, Optimole, Cloudinary, Cloudimage, imagekit)

- + Šetří dost místa na serveru, stejně tak i počet souborů/inodů
- + Řeší responsive a jemné displeje (ne vždy úplně optimálně)
- Jak už jsem zmínil, může zde být určitý problém z hlediska SEO

### ULTRAMEGAKRUTOPŘÍSNÝ ŘEŠENÍ

*Jo, je to super, ale musíte mít skill a vlastní šablonu, protože si tady budete muset sáhnout hluboko do… kódu* 

- 1. Musíte mít vlastní/upravenou šablonu a rozumět jejímu kódu
- 2. Nainstalovat plugin [Auto Cloudinary](https://wordpress.org/plugins/auto-cloudinary/) a propojit se službou
- 3. Napsat si funkci s fallbackem pro zobrazení obrázků viz [článek](https://naswp.cz/mistrovska-optimalizace-obrazku-nejen-pro-wordpress/)
- 4. Použít navíc klasický plugin pouze pro bezztrátovou kompresi a limit rozlišení nahrávaného obrázku
- + Šetří dost místa na serveru/CDN, stejně tak i počet souborů/inodů
- + Nejlepší možné řešení (sami si vyřešíte všechny případy)
- Jak už jsem zmínil, může zde být určitý problém z hlediska SEO

# PROČ ZROVNA CLOUDINARY?

*Stále píšu o službě Cloudinary, ale je jich samozřejmě více.*

- **•** Jiné služby neznám <
- Hlavní focus je pouze na média
- Dobře napsaná dokumentace
- Zatím jsem neviděl lepší kompresi než u této služby
- [Free tarif](https://cloudinary.com/pricing) je velice štědrý, 25 GB prostoru a měsíčního přenosu dat (podobně to má ještě [Cloudimage](https://www.cloudimage.io/en/pricing) a o trochu méně [imagekit](https://imagekit.io/plans))
- Má [plugin](https://wordpress.org/plugins/cloudinary-image-management-and-manipulation-in-the-cloud-cdn/) pro WP (v mém případě je lepší Auto Cloudinary než jejich oficiální), výše zmíněné služby mají plugin též [\(CI link,](https://wordpress.org/plugins/cloudimage/) [ik link](https://wordpress.org/plugins/imagekit/))

#### JAK JE TO DNESKA S FORMÁTY?

*Některé nám už pěkně plesniví, což z nich dělá fromáty.*

- JPG, PNG, GIF klasiky, co neomrzí, ale [GPSI](https://pagespeed.web.dev/) vás nepochválí
- WebP stále jede a jede dobře (zlatý střed)
- WebP 2 nebude, sorry jako
- JPEG XL taky nebude, Taki Soriako
- JPEG 2000 pouze prohlížeč Safari
- Avif nejsilnější použitelná komprese, ale je náročný na zpracování a komprese bývá někdy až příliš silná (artefakty)

#### NA CO NEZAPOMÍNAT

*Další tipy aneb už by to mohlo skončit, co?*

- Cachování obrázků (buďto pomocí pluginu, nebo vlastním zápisem do [.htacces L19-L33](https://gist.github.com/lynt-smitka/2f1f7288fb42646fdc41bccc67ceef81) / [nginx configu L4-L13\)](https://github.com/lynt-smitka/WP-nginx-config/blob/master/production)
- Alt popisky (přístupnost), stejně tak i na dobrý název souboru (SEO)
- Použití LazyLoadingu z pluginů (WP má v základu nativní LL v obsahu od WP 5.4) - používat s rozmyslem pro [LCP](https://web.dev/lcp/) (dobře řeší plugin [perfmatters,](https://perfmatters.io/) nebo pak vlastní řešení přes [lazysizes.js\)](https://github.com/aFarkas/lazysizes)
- Ikonky nejlépe v SVG (ideálně inline), pokud neumí šablona, tak podpora přes plugin [Safe SVG](https://wordpress.org/plugins/safe-svg/)

# PROSTĚ ODKAZY

*Pár odkazů na články a další užitečné stránky.* 

- Clánek [Mistrovská optimalizace obrázků nejen pro WordPress](https://naswp.cz/mistrovska-optimalizace-obrazku-nejen-pro-wordpress/) (trochu starší, ale stále dobré čtení)
- Clánek [How To Choose The Best Image Formats For The Web?](https://dodonut.com/blog/best-image-formats-for-the-web/) (aktuální článek zabývající se formáty obrázků)
- Portál [Appsumo,](https://appsumo.com/software?integrations=wordpress) kde je možné občas najít zajímavou nabídku různých pluginů (nejen na obrázky)

### ZAJÍMAVOSTI OD ADAMA

*Přihřátí polívčičky nikdy neuškodilo, tak sem s tím.*

● Plugin [Visitors](https://github.com/NasWP/naswp-visitors) pro sledování návštěvnosti webu přímo ve WP bez cookies a js storage (vývoj pro WP komunitu pod mou taktovkou)

● Plugin Ecomail Newsletter

(vývoj společně s Daniel Koch z [vesmirnekure.cz\)](https://vesmirnekure.cz/)

# ČAS NA MENŠÍ KVÍZ!

*Na konec vás ještě trochu potrápím.*

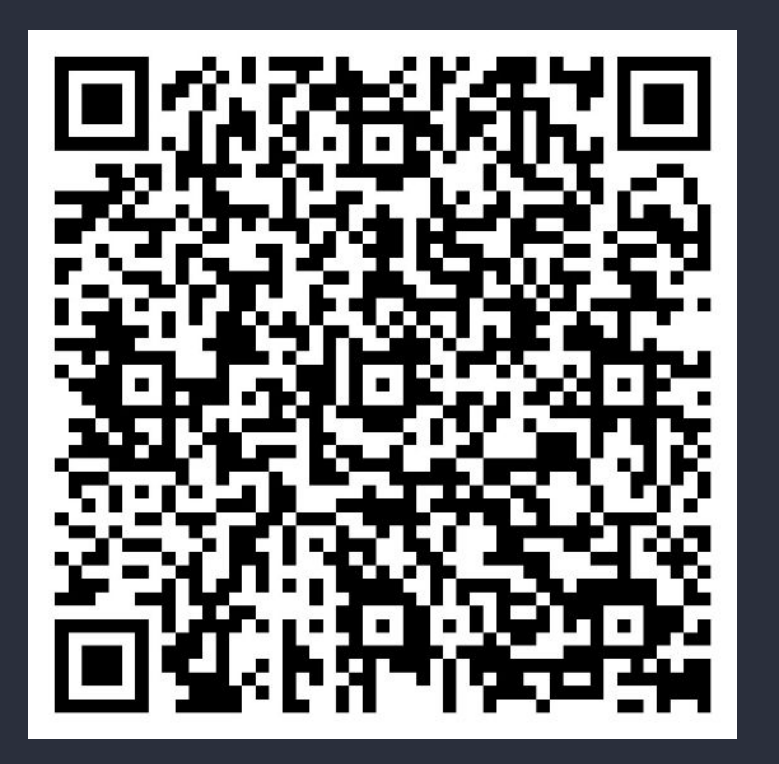

#### joinmyquiz.com/pro

**123168**

#### **THANKS FOR STICKING AROUND**

I SAY!

[wplink.cz/mub/adam-obrazky](https://wplink.cz/mub/adam-obrazky)